### 手順書及び諸手続きに関する説明

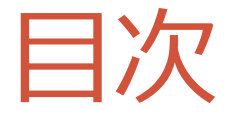

- •手順書の説明
- •R-SDVシステムの利用料について
- •閲覧可能な時間と手続きについて
- •HELPデスクについて
- •開始時期について

# 手順書の説明

#### 第2条 実施に際しての順守事項

被験者からR-SDVの実施に関する同意を得ることとする。

- R-SDV専用のICFは作成しない。
- 当院の通常のテンプレートに、R-SDVに関する事項を追 加した同意文書テンプレートを準備。(新たに、18. 「インターネットを利用したカルテ閲覧」についての項 目を追加)
- R-SDVの実施を検討されている試験は専用のICFを使用。
- R-SDVに同意いただけない患者様については試験に参加 は不可能。

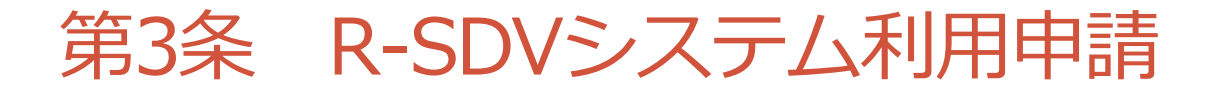

R-SDVシステム利用申請はUSB 1本ごとに実施。(基本的に各依頼者1回)

管理責任者用より以下提出

• R-SDVシステム利用申請書(R-SDV様式1)

• R-SDVに関する手順書(依頼者社内)

• R-SDVシステム利用誓約書-管理責任者用(R-SDV様式2)

院内で適合性の審査

• 社内にR-SDVに関する管理責任者を設置している

- 社員に対して、情報セキュリティや個人情報に関する研修等を定期的に実施している。
- 権限を有する者以外が閲覧できない個室(RSDV専用か否かは問わない)で閲覧するよう定 められている。
- 閲覧した電子カルテの内容に関して、SDV以外には使用しない。
- USBデバイスの取り扱いについて紛失等を防止するための管理が行われている。

#### 第4条 R-SDVシステム個人ID・パスワードの取得

個人ID・パスワードの取得は1人1回。(試験毎ではありません)

モニターより以下提出

• **R-SDVシステム利用個人申請書(R-SDV様式4)**

本人特定のため、ワンタイムパスワードが必要なシステム。

一定の画面まで到達すると、利用者の携帯電話にメールでパスワードの連絡が来るため、

携帯電話の記載が必須。

• **R-SDVシステム利用誓約書-モニター用(R-SDV様式5)**

#### ※注意※

電子カルテ閲覧のためにはこれ以外に

「様式2-1病院情報システム利用申請書 (東SDV用)」も別途必要。

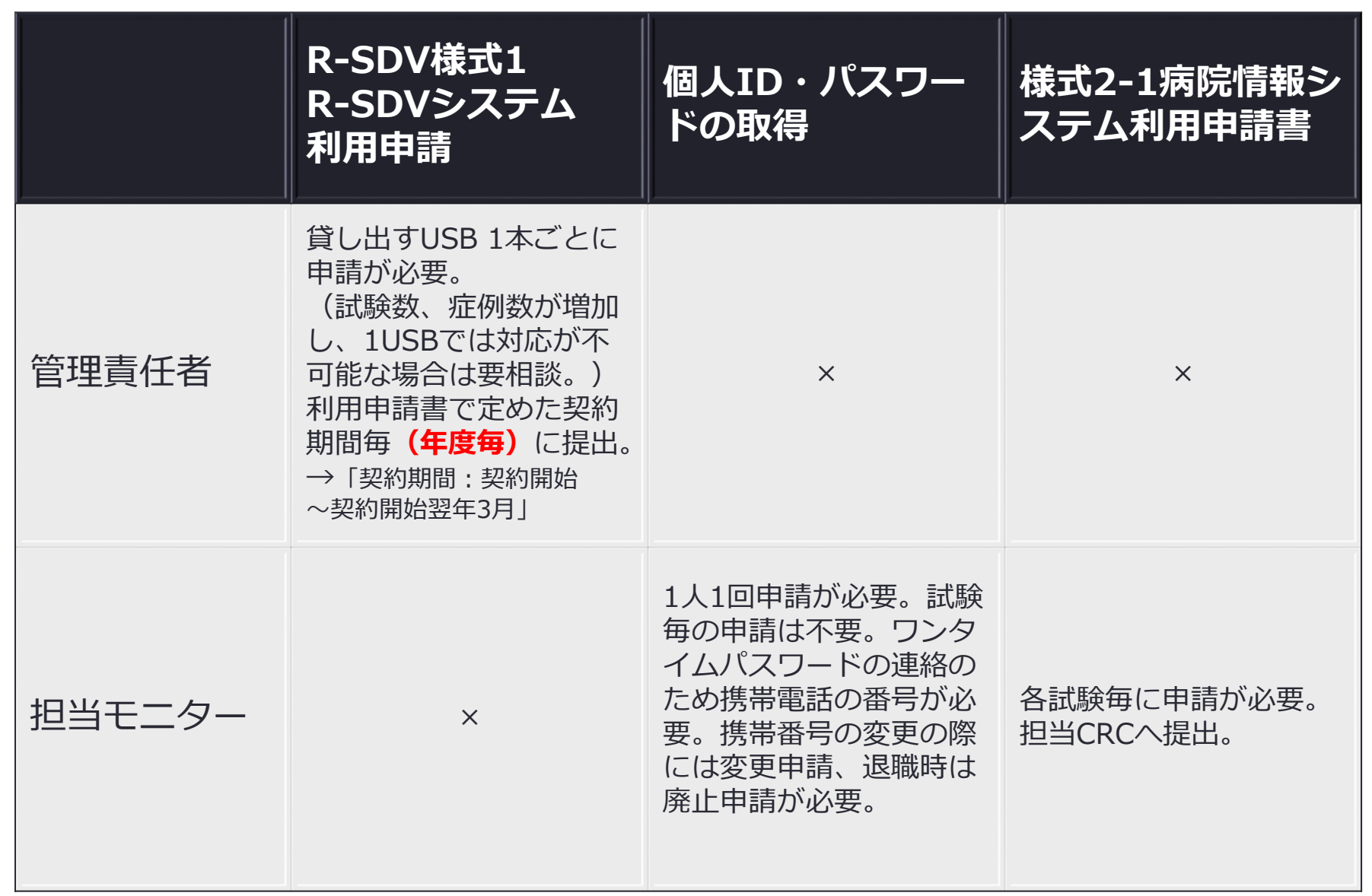

その他

#### • 6条 立入調査の実施

R-SDVが本業務手順書に基づき適正に行われているかを確認するため、 必要に応じて、施設に対し、立入調査が実施されることがある。

#### • 7条 R-SDV利用停止

依頼者による閲覧が本業務手順書に違反していると認められる場合、 R-SDVシステムの利用を停止することができる。

#### • 8条 USBデバイス、携帯電話等の紛失

USBデバイス、R-SDVシステムの個人ID・パスワード、登録した携帯電話を 紛失した場合には速やかに連絡する。当センターに不利益を与えた際は、 その賠償責任を負うことする。

### R-SDVシステムの利用料について

### R-SDVシステムの利用料について

• 本システム利用に際し、別途費用を請求させていただく ことはございません。

### 閲覧可能な時間と手続きについて

#### 閲覧可能な時間

- 閲覧可能時間 7:00-23:00
- HELPデスク稼働時間:平日 9:30-16:30

### 直接閲覧実施連絡票の提出について

• 直接閲覧実施連絡票閲覧日については最大3か月の期間で ご提出ください(時間の記載は不要)。

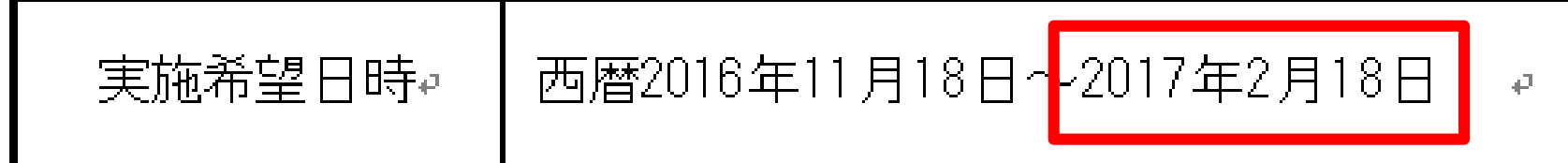

• 新たな症例が追加された際は、被験者より同意が取れた ことを確認の上、お手数ですが再提出をお願いします。

## HELPデスクについて

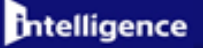

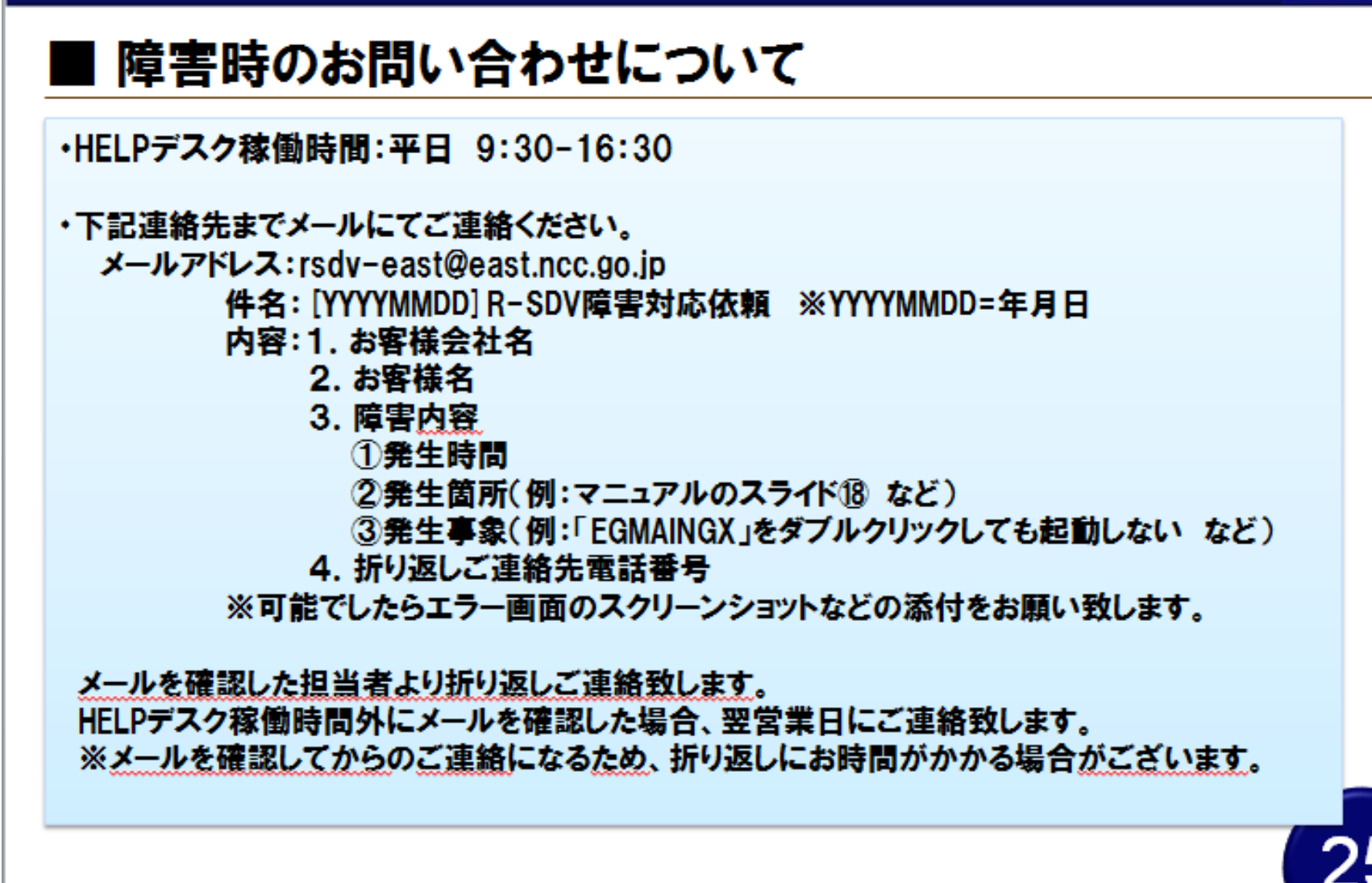

![](_page_15_Picture_0.jpeg)

#### ■ 貸与物紛失時のお問い合わせについて

![](_page_15_Figure_2.jpeg)

メールを確認した担当者より折り返しご連絡致します。 ※メールを確認してからのご連絡になるため、折り返しにお時間がかかる場合がございます。

![](_page_15_Picture_4.jpeg)

## その他R-SDVに関する窓口 お問い合わせ

国立がん研究センター 東病院 04-7133-1111

臨床コーディネーター室

R-SDV担当者メールアドレス:R-SDV@east.ncc.go.jp

## 開始時期について

#### 開始時期について

新規試験の希望依頼者より開始予定。

現行の試験に関しては、 現時点では対象としていません。